# **虎科盃報名系統介紹**

報名團體、個人賽…...2 繳費

修改報名資料…......10

刪除報名資料…......12

## $\leftarrow$   $\rightarrow$  C a iact.nfu.edu.tw/sports

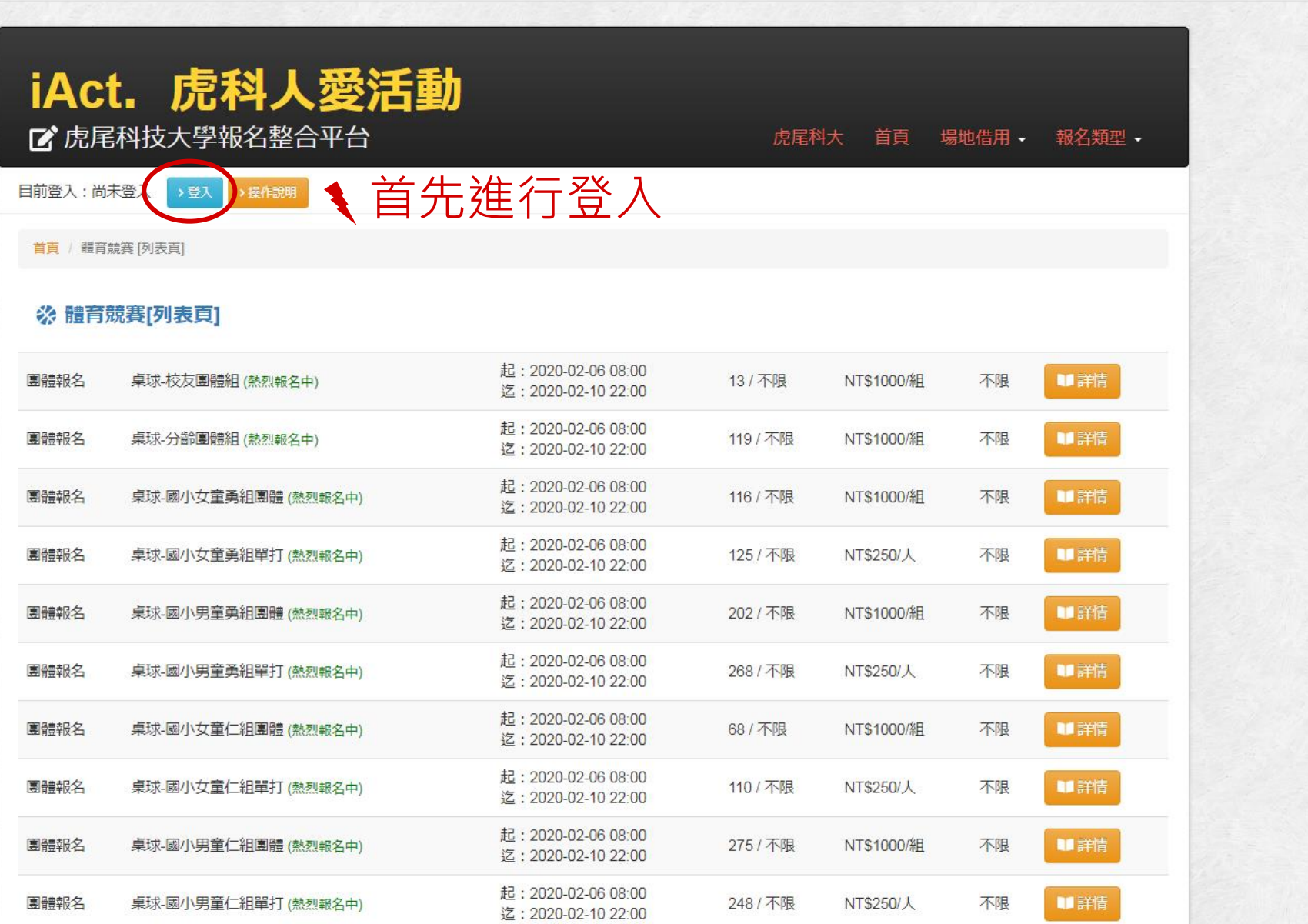

 $0<sub>o</sub>$ 

 $\overline{2}$ 

#### $\mathcal{C}$ a jact.nfu.edu.tw/userInfo#  $\leftarrow$   $\rightarrow$

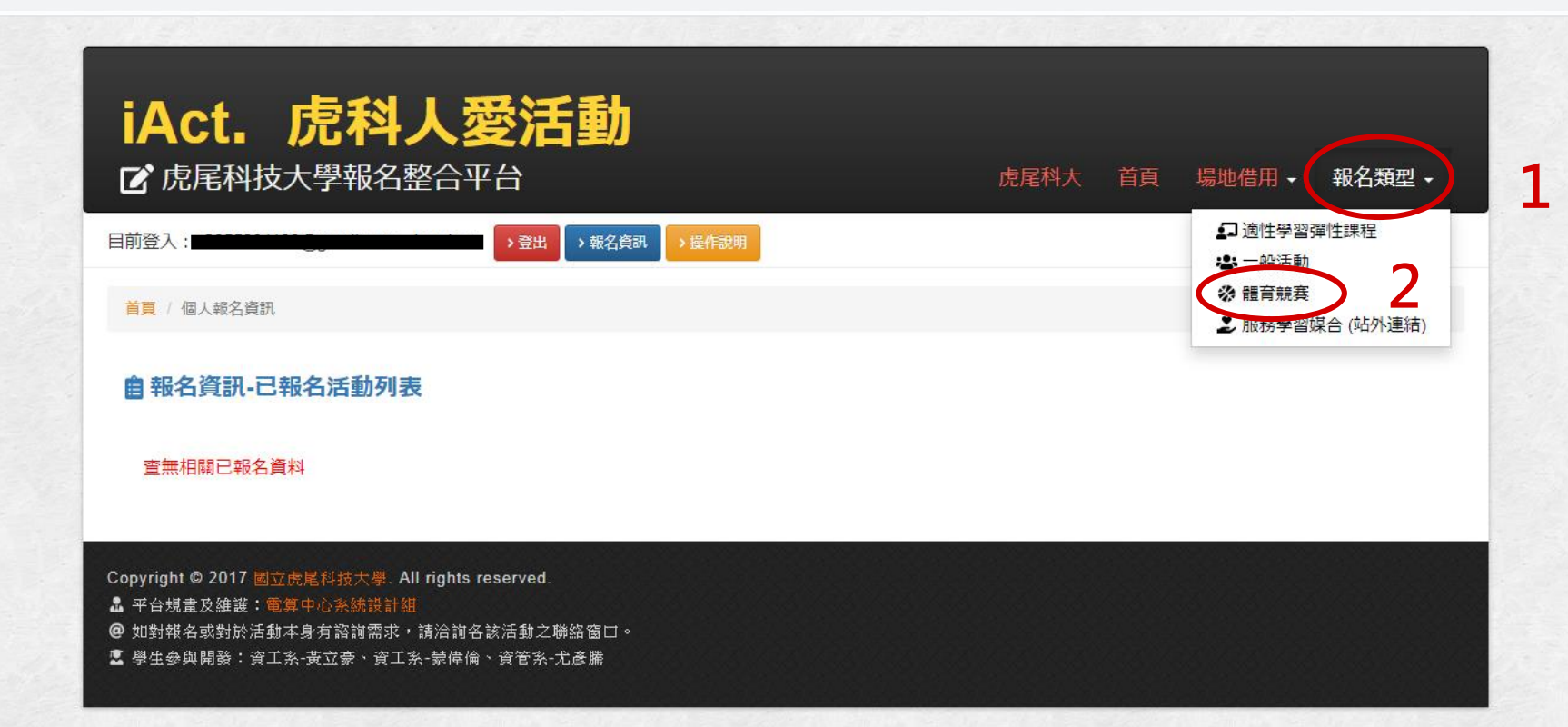

# ※ 體育競賽[列表頁]

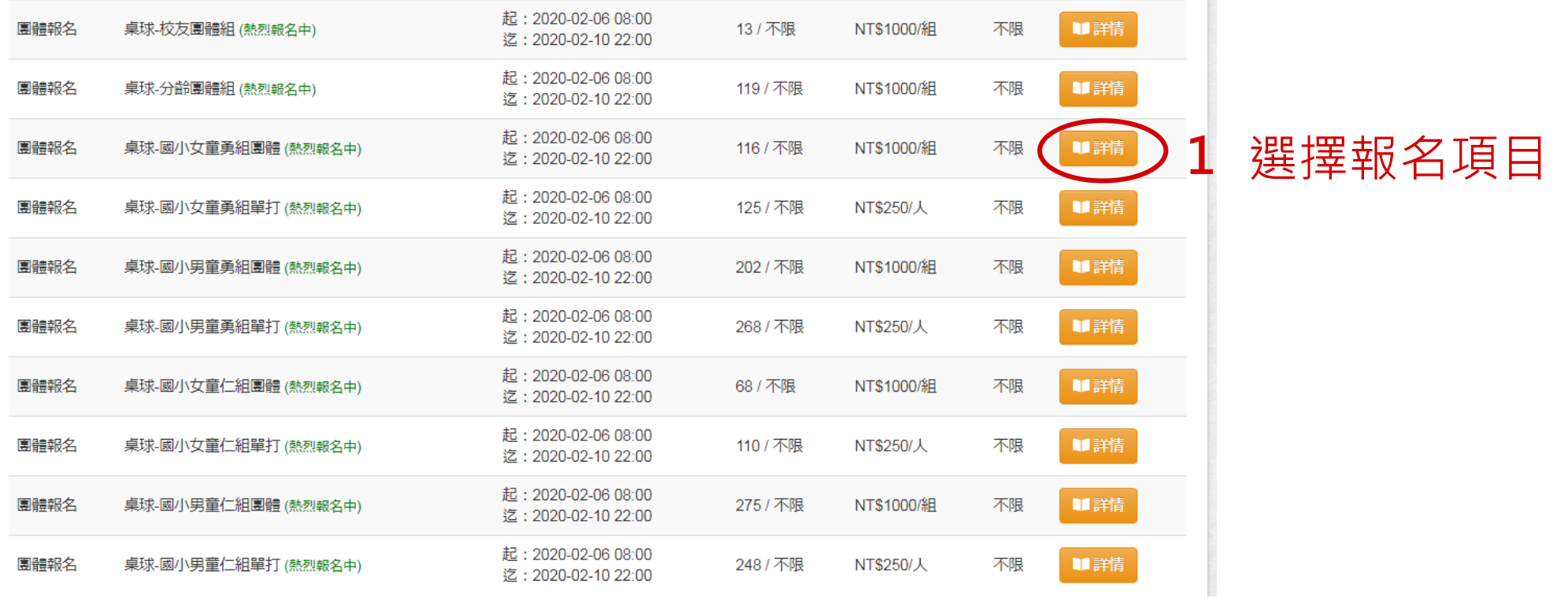

主題:桌球-國小女童勇組團體

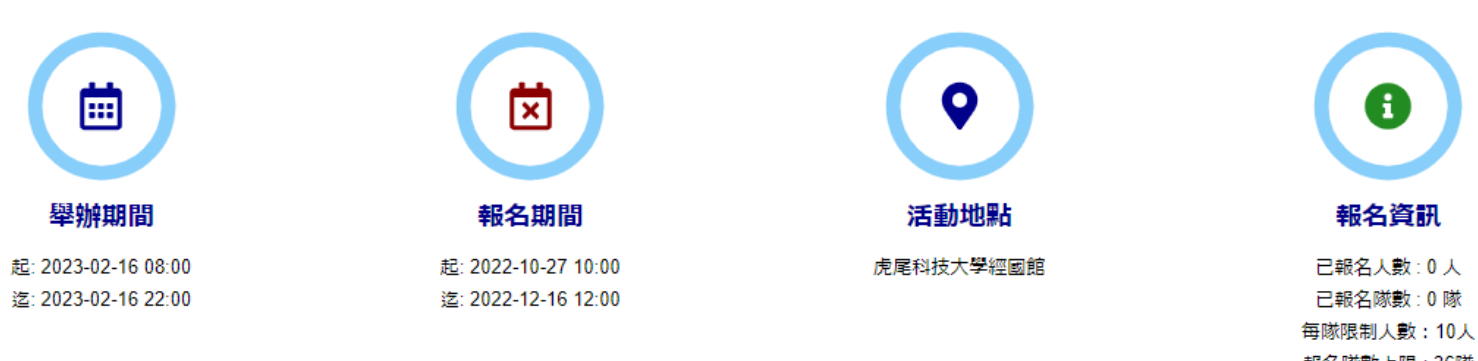

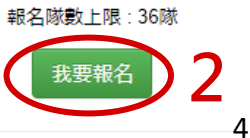

## 團體資料皆須填寫

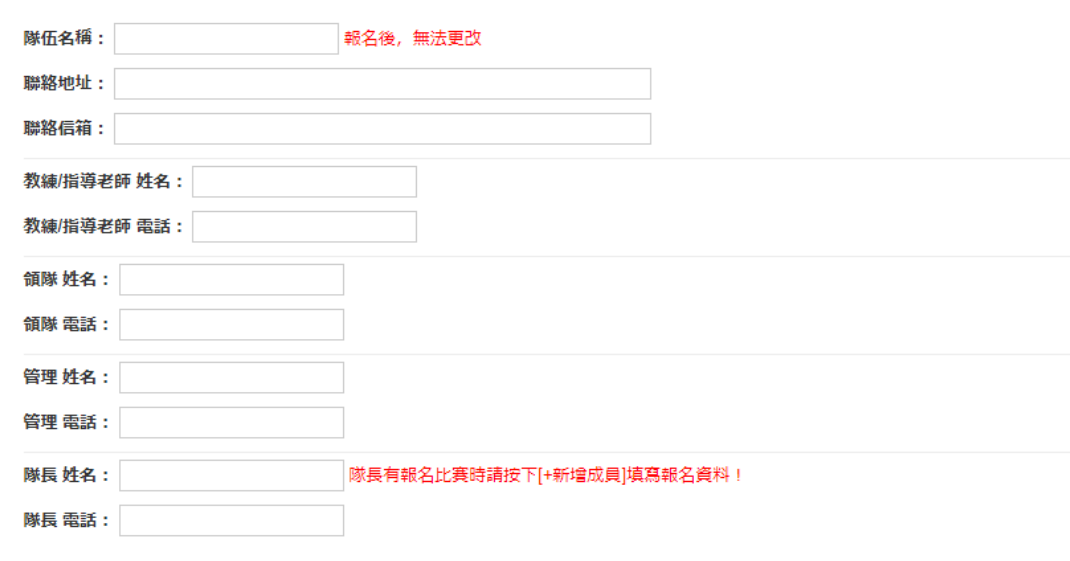

1. 識別碼:(校內學生為學號, 校內教職員為員編、校外人士為信箱)

2. 單位:(校內學生為班級5碼代碼,校內教職員為單位代碼、校外人士自填ex:虎科大資工、虎科大體育組)

3. 雙打姓名請輸入在同一欄(用逗號分隔), ex: 王大同,黃小明

4. 最佳成績欄位只有報名個人賽或雙打賽時需填寫,請提供參加全國賽之最佳個人賽成績,無則免填,此資料將提供給大會做為抽籤時之種子參考 依據, 賽程安排則以大會公告為準!

5. [隊長]有報名個人賽或雙打賽時仍需填寫報名資料!

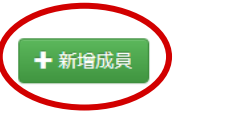

◆ 若報名項目為團體賽,填完團體資料後直接點擊 新增成員填寫隊員資料,隊長姓名不需重複填寫

報名

1. 識別碼: (校內學生為學號, 校內教職員為員編、校外人士為信箱)

2. 單位:(校內學生為班級5碼代碼,校內教職員為單位代碼、校外人士自填ex:虎科大資工、虎科大體育組)

3. 雙打姓名請輸入在同一欄(用逗號分隔),ex: 王大同,黃小明

4. 最佳成績欄位只有報名個人賽或雙打賽時需填寫,請提供參加全國賽之最佳個人賽成績,無則免填,此資料將提供給大會做為抽籤時之種子參考 依據,賽程安排則以大會公告為準!

#### 5. [隊長]有報名個人賽或雙打賽時仍需填寫報名資料!

全部填寫完畢按下報名

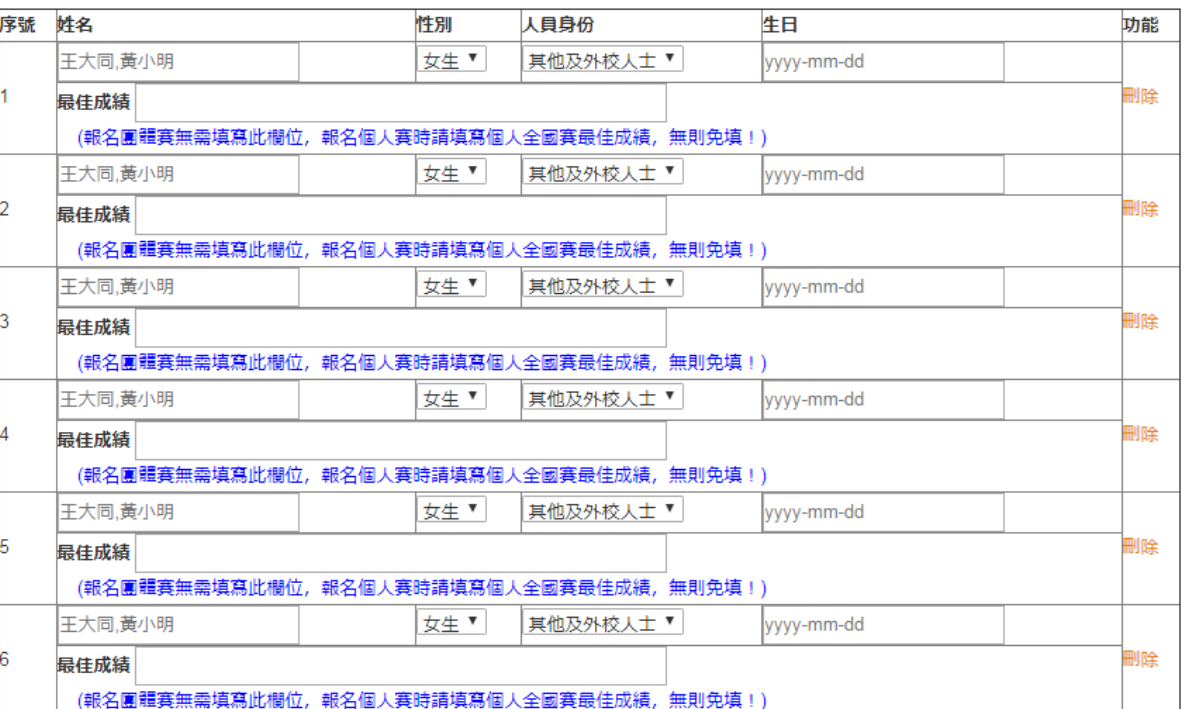

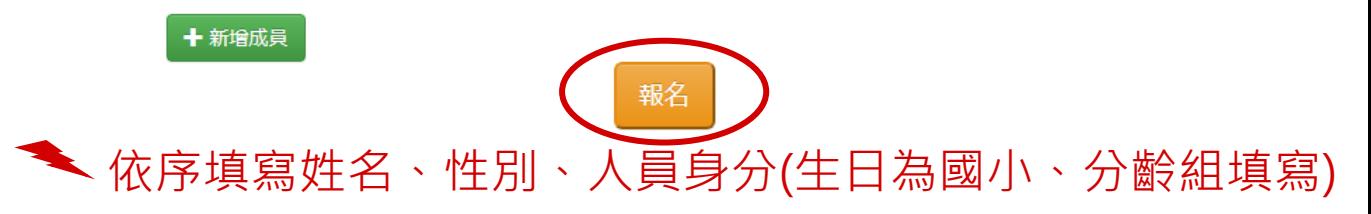

5

◆ 若報名項目為個人賽或雙打賽,隊長要報名此項 目仍需在新增成員欄位填寫隊長資料

#### a iact.nfu.edu.tw/userInfo

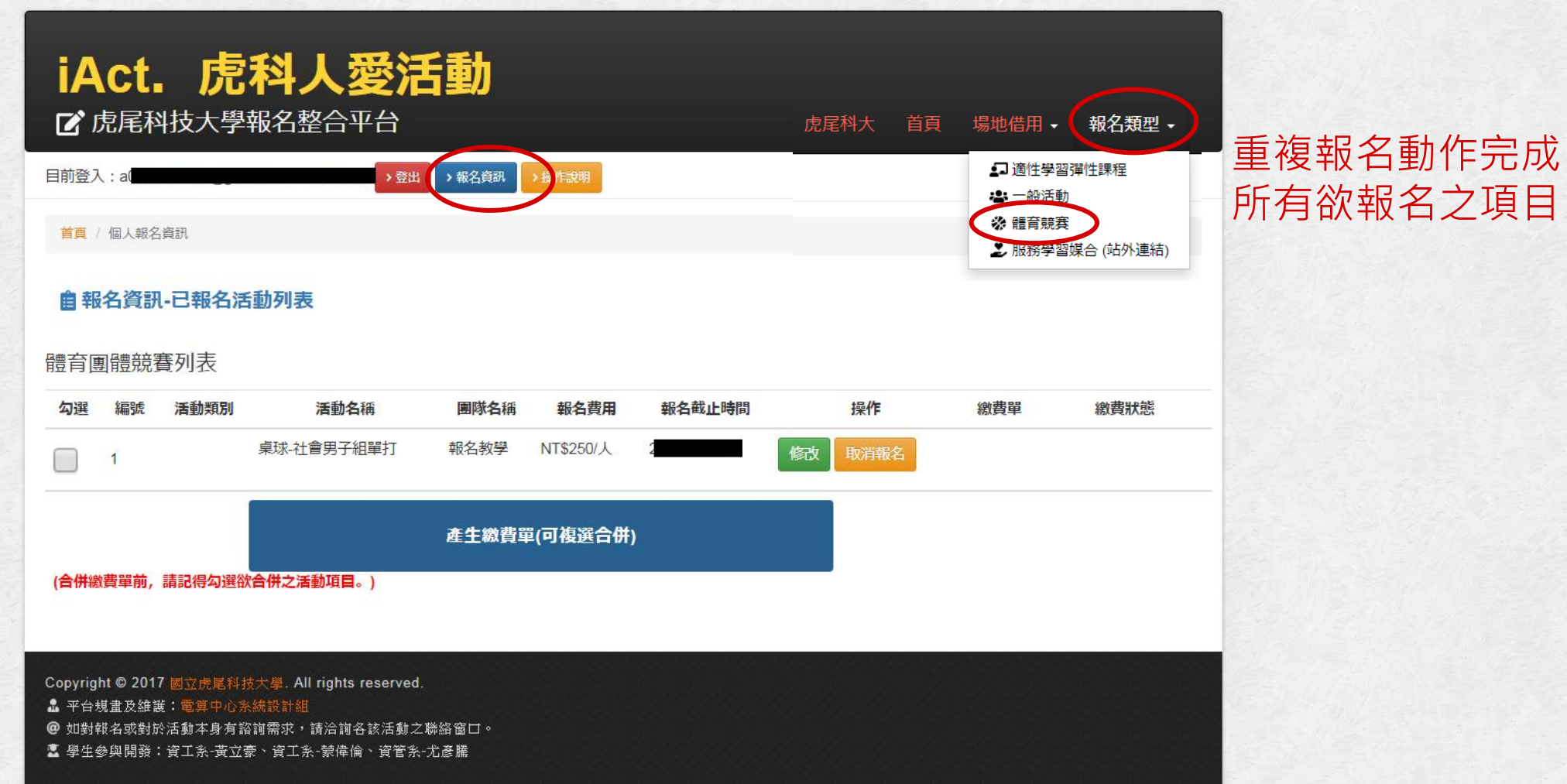

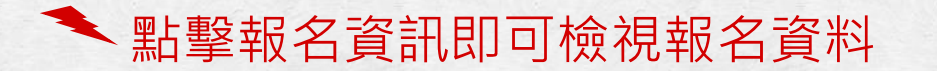

 $\overline{\phantom{0}}$ 

## $\leftarrow$   $\rightarrow$  C a iact.nfu.edu.tw/userInfo

**1**

**2**

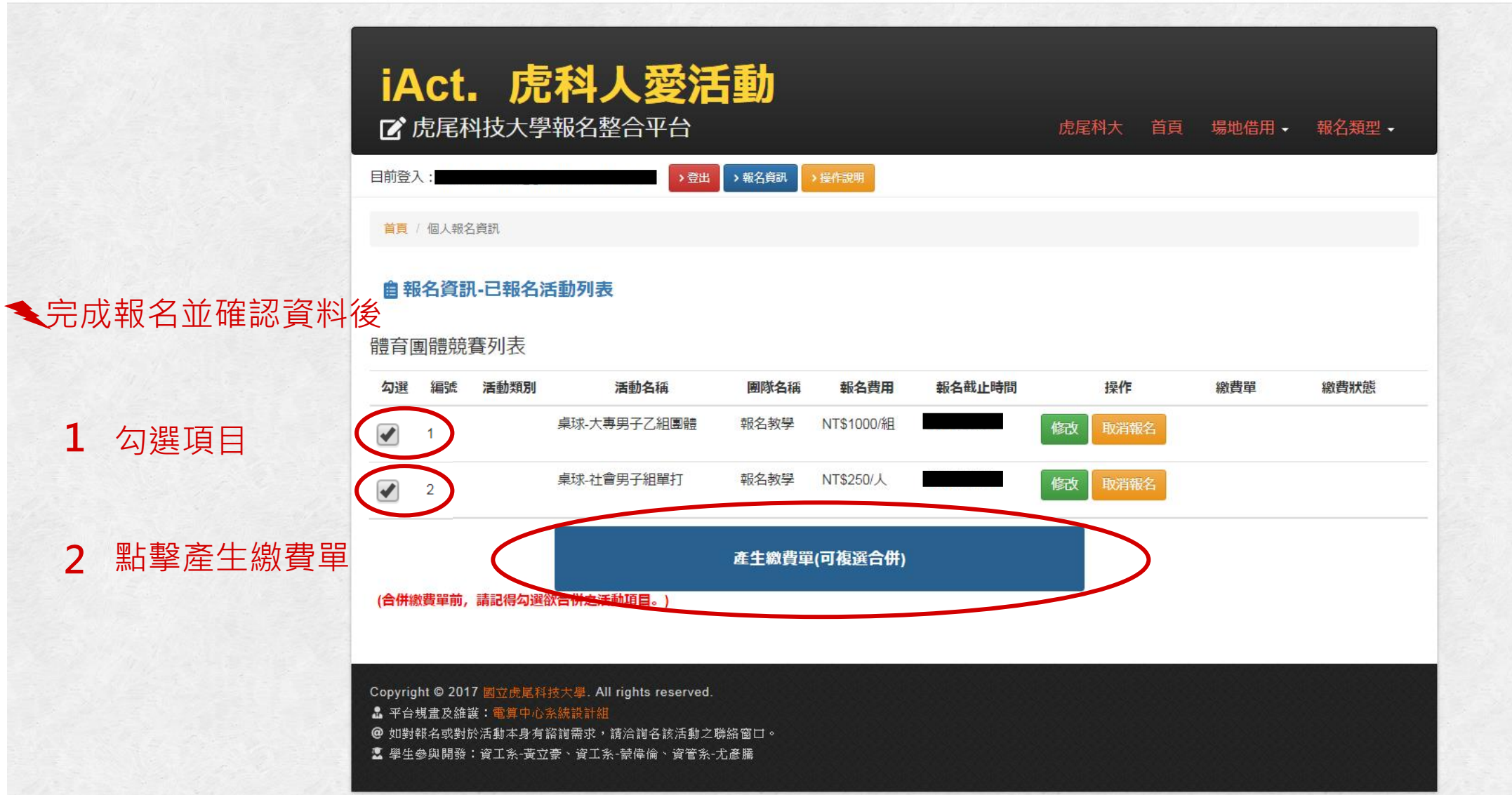

 $\begin{array}{|c|c|c|c|c|}\hline \multicolumn{1}{|c|}{\Box} & \multicolumn{1}{|c|}{\mathbb{B}} & \multicolumn{1}{|c|}{\boxtimes} \\\hline \multicolumn{1}{|c|}{\Box} & \multicolumn{1}{|c|}{\mathbb{B}} & \multicolumn{1}{|c|}{\boxtimes} \\\hline \end{array}$ 

 $0<sub>o</sub>$ 

## $\leftarrow$   $\rightarrow$  C a iact.nfu.edu.tw/userInfo

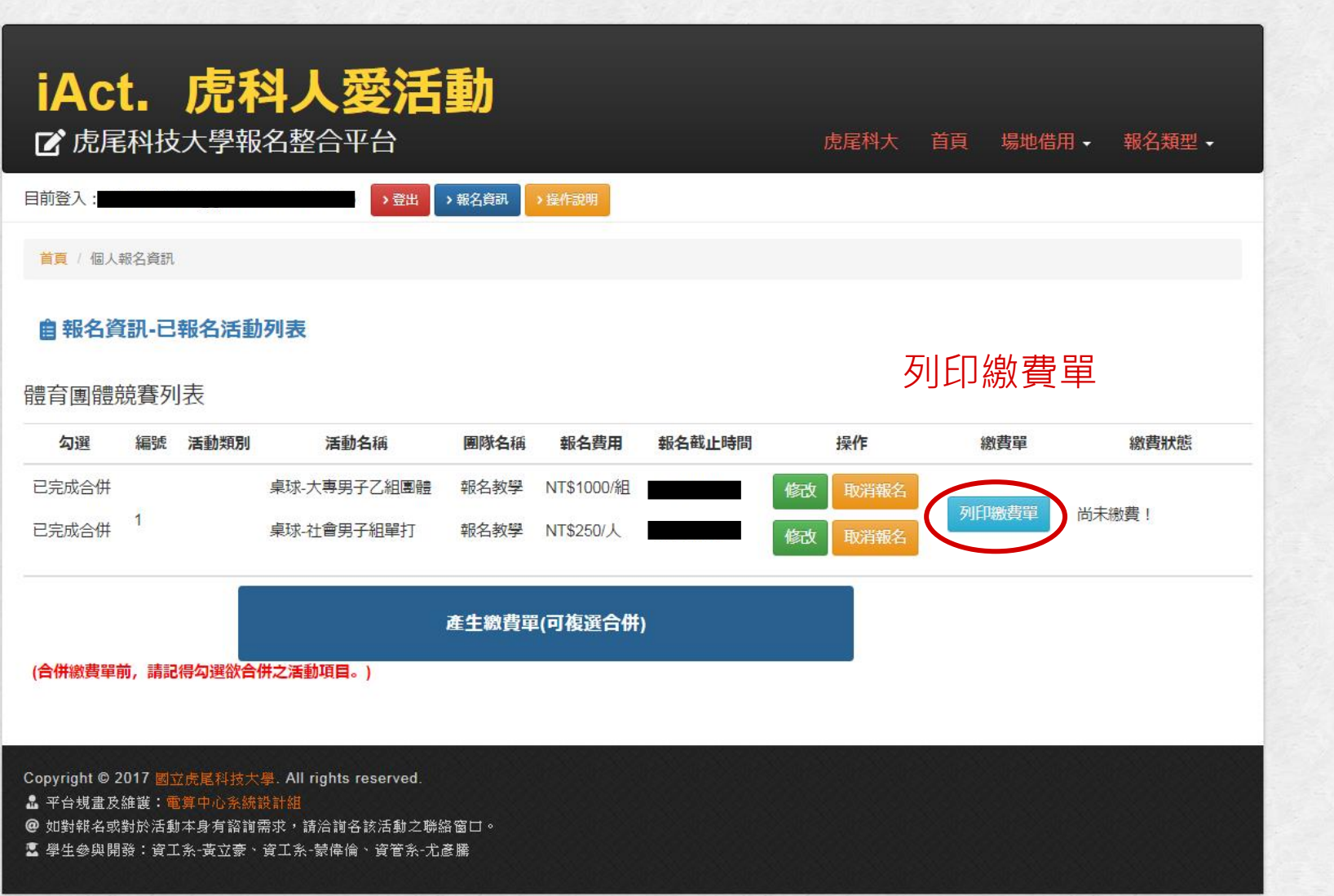

 $\boxed{\phantom{a}}$ 

 $0<sub>o</sub>$ 

a iact.nfu.edu.tw/userInfo/133b5a9b2f9f47661b1f1b859dacc321/group\_genarate\_bill C  $\leftarrow$   $\rightarrow$ 

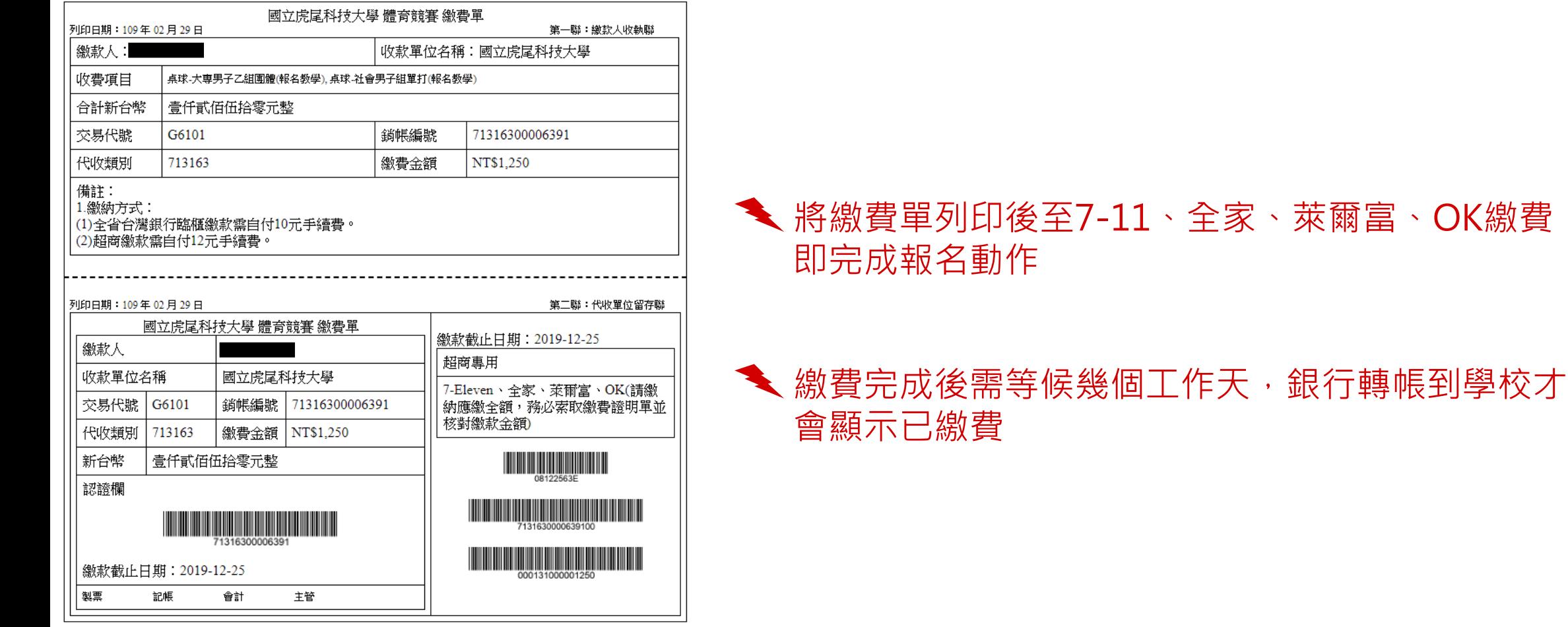

#### a iact.nfu.edu.tw/userInfo  $\mathbf{C}$  $\leftarrow$

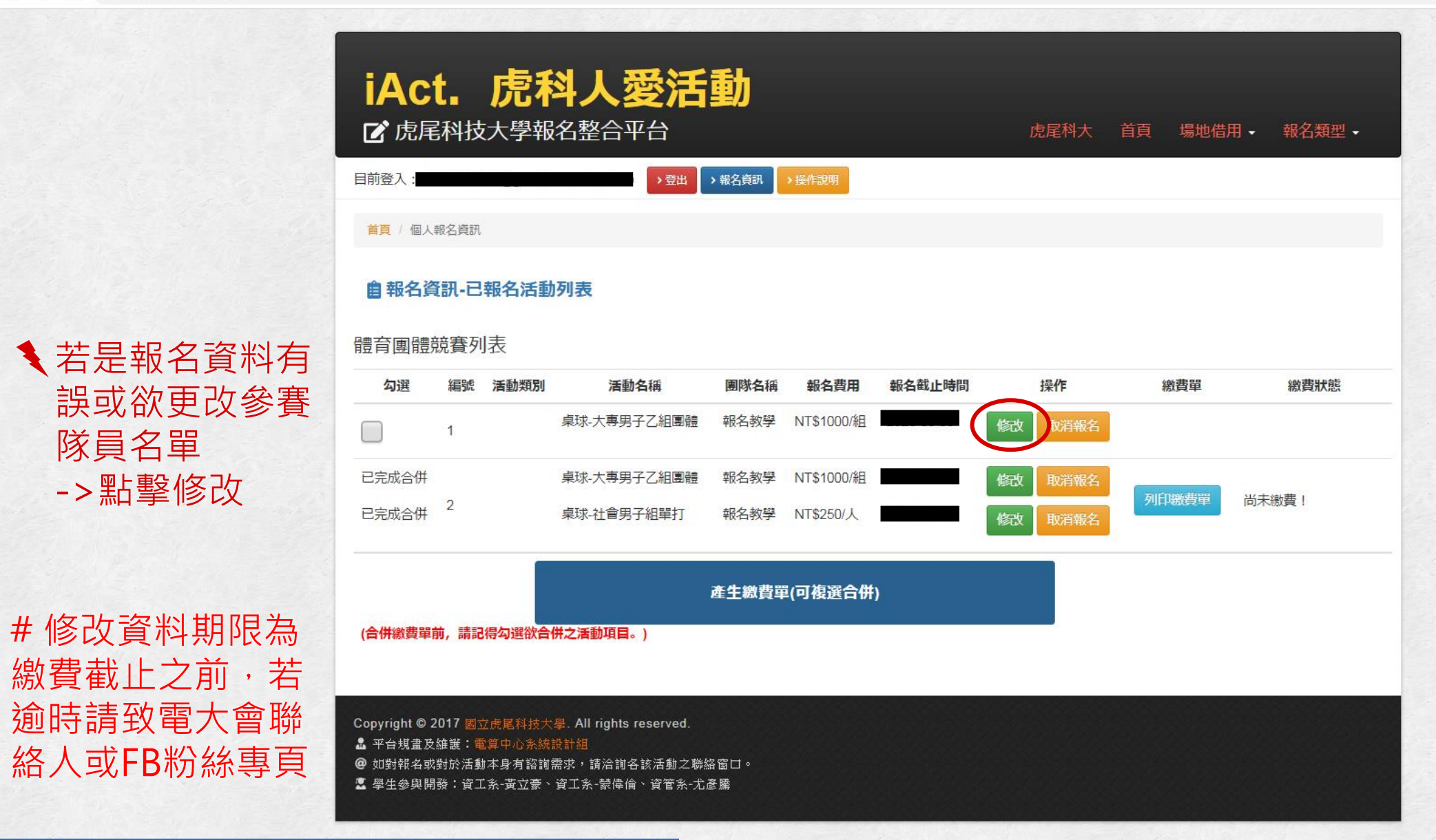

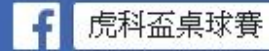

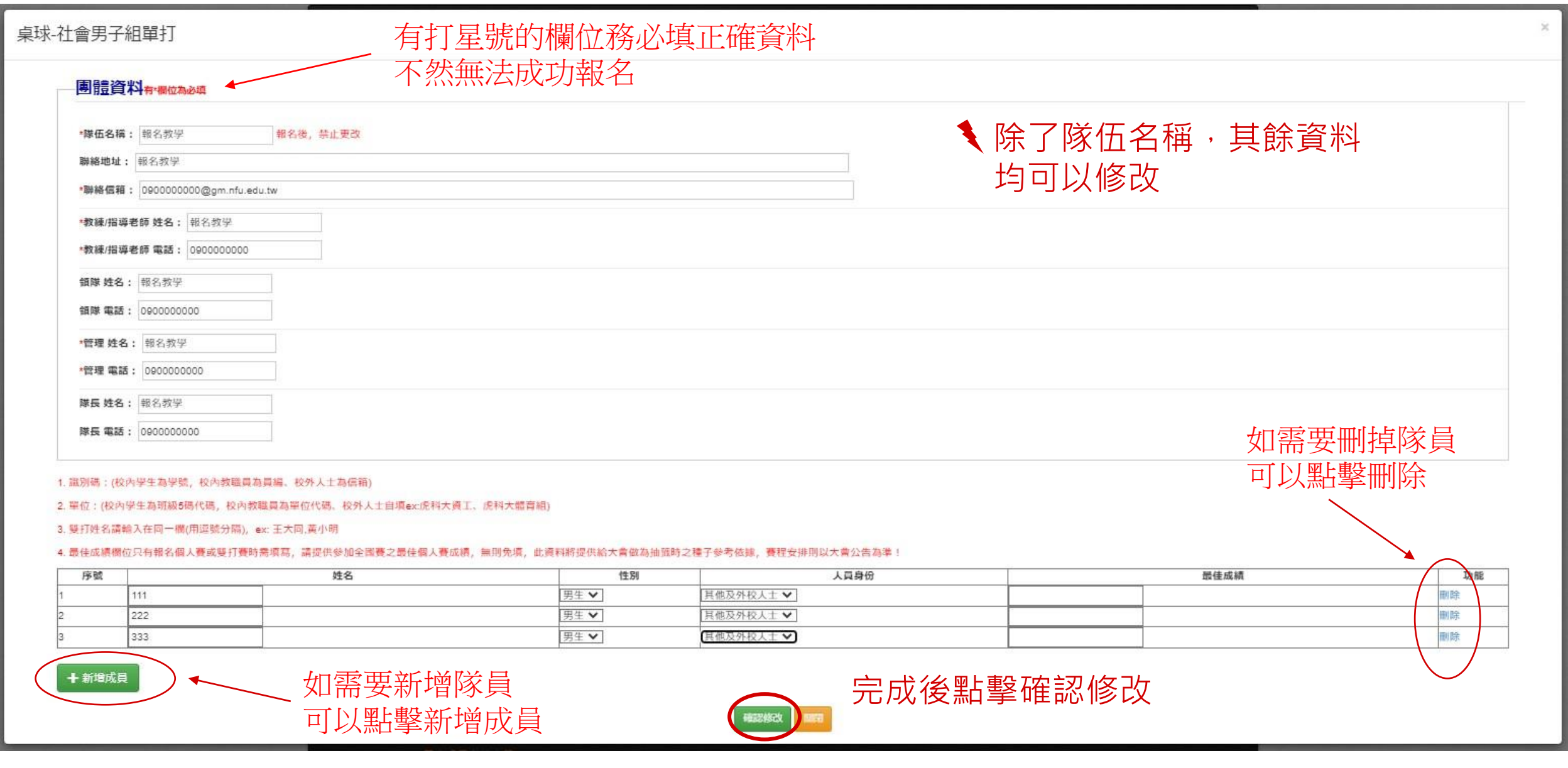

#### $\mathcal{C}$ a jact.nfu.edu.tw/userInfo  $\leftarrow$  $\rightarrow$

若是報錯組別

#### iAct. 虎科人愛活動 ■ 虎尾科技大學報名整合平台 虎尾科大 首頁 場地借用 → 報名類型 → >登出 →報名資訊 目前登入: >操作說明 首頁 / 個人報名資訊 自報名資訊-已報名活動列表 體育團體競賽列表 編號 活動類別 報名截止時間 操作 繳費單 繳費狀態 勾選 活動名稱 團隊名稱 報名費用 ->點擊取消報名 報名教學 NT\$1000/組 桌球-大專男子乙組團體 修改  $\Box$  $\overline{1}$ 已完成合併 桌球-大專男子乙組團體 報名教學 NT\$1000/組 修改 取消報名 列印繳費單 尚未繳費! 已完成合併 2 桌球-社會男子組單打 報名教學 NT\$250/人 修改 取消報名 產生繳費單(可複選合併) (合併繳費單前,請記得勾選欲合併之活動項目。) Copyright © 2017 國立虎尾科技大學. All rights reserved. & 平台規畫及維護: 電算中心系統設計組 @ 如對報名或對於活動本身有諮詢需求,請洽詢各該活動之聯絡窗口。 ■ 學生參與開發:資工系-黃立豪、資工系-蒙偉倫、資管系-尤彥騰